# Package 'HarmanData'

March 28, 2024

<span id="page-0-0"></span>Type Package

Title Data for the Harman package

Version 1.30.0

Date 2022-02-18

Description Datasets of accompany Harman, a PCA and constrained optimisation based technique. Contains three example datasets: IMR90, Human lung fibroblast cells exposed to nitric oxide; NPM, an experiment to test skin penetration of metal oxide nanoparticles following topical application of sunscreens in non-pregnant mice; OLF; an experiment to gauge the response of human olfactory neurosphere-derived (hONS) cells to ZnO nanoparticles.

Since version 1.24, this package also contains the Infinium5 dataset, a set of batch correction adjustments across 5 Illumina Infinium Methylation BeadChip datasets. This file does not contain methylation data, but summary statistics of 5 datasets after correction.

There is also an EpiSCOPE\_sample file as exampling for the new methylation clustering functionality in Harman.

#### NeedsCompilation no

Suggests BiocGenerics, BiocStyle, knitr, rmarkdown, Harman (>= 1.23.3)

**Depends**  $R (= 3.5.0)$ 

License GPL-3

LazyData true

LazyDataCompression gzip

VignetteBuilder knitr

biocViews ExpressionData, MicroarrayData, ExperimentData, Homo\_sapiens\_Data, Mus\_musculus\_Data

URL <http://www.bioinformatics.csiro.au/harman/>

RoxygenNote 7.1.2

Encoding UTF-8

#### <span id="page-1-0"></span>2 episcope extensive property of the contract of the contract of the contract of the contract of the contract of the contract of the contract of the contract of the contract of the contract of the contract of the contract

git\_url https://git.bioconductor.org/packages/HarmanData

git\_branch RELEASE\_3\_18

git\_last\_commit b656473

git\_last\_commit\_date 2023-10-24

Repository Bioconductor 3.18

Date/Publication 2024-03-28

Author Yalchin Oytam [aut], Josh Bowden [aut], Jason Ross [aut, cre]

Maintainer Jason Ross <jason.ross@csiro.au>

# R topics documented:

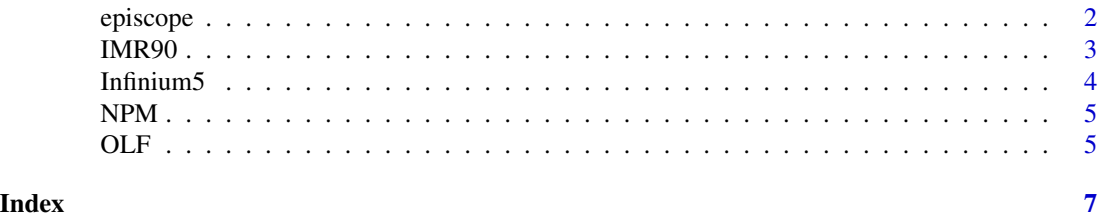

episcope *Infinium Methylation BeadChip batch correction reference data*

# Description

A reference dataset containing beta values spanning 11 CpG probesets from the 369 arrays of the EpiSCOPE study (van Dijk, 2106). The 450K methylation data arises from neonate blood spots from children enrolled in the DOMInO (DHA to Optimise Mother Infant Outcome) cohort.

# Usage

data(episcope)

#### Format

A list with 6 entities:

pd Phenotypic descriptors for the 369 samples

original Original uncorrected data from the study

harman Harman corrected data

combat ComBat corrected data

ref\_lvr Reference log2 variance ratios for the 11 probes

ref\_md Reference mean difference in beta for the 11 probes

#### <span id="page-2-0"></span> $IMR90$  3

# Details

Example beta values from the EpiSCOPE study

#### Value

[promise](#page-0-0)

### References

<https://doi.org/10.1186/s13148-016-0281-7/>

#### Examples

```
library(Harman)
data(episcope)
bad_batches <- c(1, 5, 9, 17, 25)
is_bad_sample <- episcope$pd$array_num %in% bad_batches
myK <- discoverClusteredMethylation(episcope$original[, !is_bad_sample])
mykClust = kClusterMethylation(episcope$original, row_ks=myK)
res = clusterStats(pre_betas=episcope$original,
                   post_betas=episcope$harman,
                   kClusters = mykClust)
all.equal(episcope$ref_md$meandiffs_harman, res$meandiffs)
all.equal(episcope$ref_lvr$var_ratio_harman, res$log2_var_ratio)
```
IMR90 *IMR90 data, a Human lung fibroblast cell line.*

### Description

Data used in the batch effect correction paper of Johnson, Li and Rabinovich. The data are from a cell-line experimental designed to reveal whether exposing mammalian cells to nitric oxide (NO) stabilizes mRNAs. The data comprises one treatment, one control and 2 time points (0 h and 7.5 h), resulting in 4 distinct (2 treatment x 2 time points) experimental conditions. There were 3 batches and a total of 12 samples, with each batch consisting of 1 replicate from each of the experimental conditions. Affymetrix HG-U133A Arrays were normalised and background adjusted as a whole using the RMA procedure in MATLAB.

#### Usage

data(IMR90)

### Format

Two data frames. imr90.data has 22,223 probesets (rows) and 12 samples (columns). While imr90.info is a description of the samples, with two columns:

Treatment the treatment applied to the cells

Batch batch processing number

#### <span id="page-3-0"></span>Value

[promise](#page-0-0)

# References

Johnson et al. Biostatistics (2007). doi: 10.1093/biostatistics/kxj037

### Examples

data(IMR90)

Infinium5 *Infinium Methylation BeadChip batch correction reference data*

#### Description

Summary statistics after batch-effect correction per CpG probe across 5 Infinium Methylation datasets.

### Usage

data(Infinium5)

#### Format

Four matrices each with 899255 rows and 5 columns. One row per CpG site across the 450K and EPIC designs and one column for each of the reference datasets. The matrices contain log variance ratio (LVR) statistics for ComBat and Harman and mean differences post-batch correction:

lvr.combat LVR for ComBat

lvr.harman LVR for Harman

md.combat mean differences for ComBat

md.harman mean differences for Harman

### Value

[promise](#page-0-0)

# References

... awaiting publication

#### Examples

data(Infinium5)

#### <span id="page-4-0"></span>**Description**

An experiment to test skin penetration of metal oxide nanoparticles following topical application of sunscreens. The data comprises three treatment groups plus a control group, with six replicates in each group, making a total of 24 Affymetrix MoGene 1.0 ST arrays. There were a total of three processing batches of eight arrays, each consisting of 2 replicates per group. Arrays were normalised and background adjusted as a whole using the RMA procedure in MATLAB.

#### Usage

data(NPM)

#### Format

Two data frames. npm.data has 35,512 probesets (rows) and 24 biological samples (columns). While npm.info is a description of the samples, with two columns:

Treatment the treatment applied to the mice

Batch batch processing number

### Value

[promise](#page-0-0)

#### References

Osmond-McLeod et al. Nanotoxicology (2014). doi: 10.3109/17435390.2013.855832

#### Examples

data(NPM)

OLF *Olfactory stem cell study data*

#### Description

An experiment to gauge the response of human olfactory neurosphere-derived (hONS) cells established from adult donors to ZnO nanoparticles. The data comprises six treatment groups plus a control group, each consisting of four replicates, giving a total number of 28 Affymetrix HuGene 1.0 ST arrays. The arrays were broken up into four processing batches of seven arrays each, consisting of one replicate from each of the groups. Arrays were normalised and background adjusted as a whole using the RMA procedure in MATLAB.

# <span id="page-5-0"></span>Usage

data(OLF)

### Format

Two data frames. olf.data has 33,297 probesets (rows) and 28 biological samples (columns). While olf.info is a description of the samples, with two columns:

Treatment the treatment applied

Batch batch processing number

# Value

[promise](#page-0-0)

# References

Osmond-McLeod et al. Part Fibre Toxicol. (2013). doi: 10.1186/1743-8977-10-54

# Examples

data(OLF)

# <span id="page-6-0"></span>Index

∗ Harman IMR90, [3](#page-2-0) ∗ datasets IMR90, [3](#page-2-0) ∗ data IMR90, [3](#page-2-0) episcope, [2](#page-1-0) IMR90, [3](#page-2-0) imr90.data *(*IMR90*)*, [3](#page-2-0) imr90.info *(*IMR90*)*, [3](#page-2-0) Infinium5, [4](#page-3-0) lvr.combat *(*Infinium5*)*, [4](#page-3-0) lvr.harman *(*Infinium5*)*, [4](#page-3-0) md.combat *(*Infinium5*)*, [4](#page-3-0) md.harman *(*Infinium5*)*, [4](#page-3-0) NPM, [5](#page-4-0) npm.data *(*NPM*)*, [5](#page-4-0) npm.info *(*NPM*)*, [5](#page-4-0) OLF, [5](#page-4-0) olf.data *(*OLF*)*, [5](#page-4-0) olf.info *(*OLF*)*, [5](#page-4-0)

```
promise, 3–6
```